### **Smonssit**

### **ECDTL2 Instruções de utilização do kit de Teste**

Versão 14 Emitido em 27 de novembro de 2023

 $\text{EarlyCDT}^\circ$ 

## *Enconest*

#### Índice

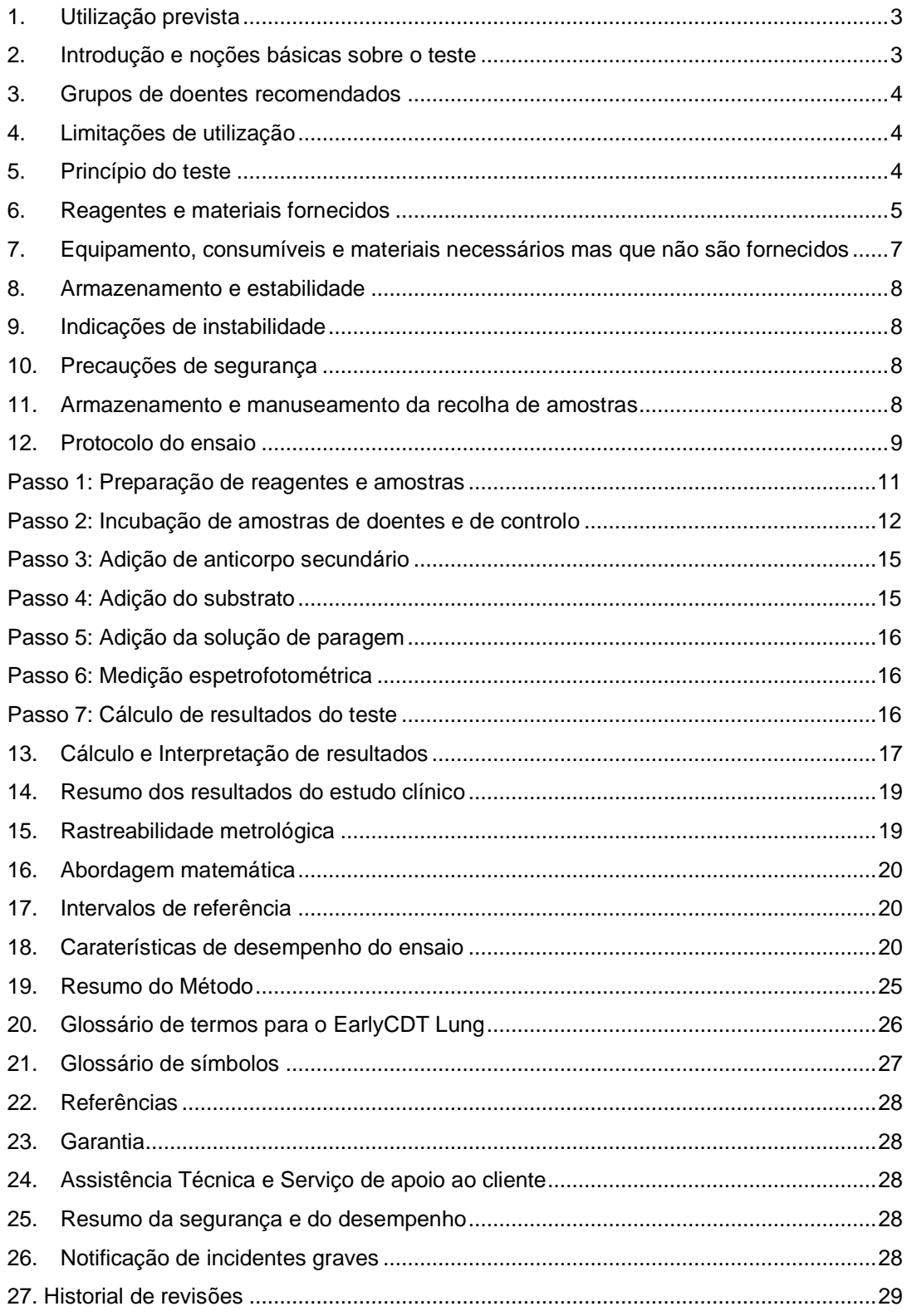

#### <span id="page-2-0"></span>**1. Utilização prevista**

O kit de teste EarlyCDT Lung destina-se a ser utilizado como um imunoensaio de deteção *in vitro* de um painel de sete autoanticorpos contra o cancro do pulmão em seres humanos, para ajudar na deteção precoce do cancro do pulmão em doentes de alto risco e na estratificação do risco de doentes com nódulos pulmonares indeterminados identificados por TC.

O kit de teste EarlyCDT Lung foi concebido para utilização profissional e os resultados analíticos deverão ser interpretados por profissionais médicos juntamente com todas as outras informações clínicas disponíveis. O teste destina-se a ser utilizado com soro humano recolhido em tubos com ativador de coagulação ou com gel ou utilizado com plasma recolhido em tubos com EDTA.

#### <span id="page-2-1"></span>**2. Introdução e noções básicas sobre o teste**

O cancro do pulmão é a principal causa de todas as mortes relacionadas com o cancro em todo o mundo, afetando anualmente milhões de doentes. O cancro do pulmão é responsável por 13% dos casos de cancro e por 19% de todas as mortes por cancro, em ambos os géneros, em todo o mundo.<sup>1</sup> O tabagismo é a causa predominante do cancro do pulmão; no entanto, os seguintes fatores também são fatores de risco:

- Idade
- Género
- História de tabagismo
- Enfisema/DPOC
- História familiar de cancro do pulmão em familiares de primeiro grau
- Exposição ambiental, incluindo poeiras, amianto e radiação ionizante, incluindo gás radão

Os dados do National Lung Screening Trial<sup>2</sup> realizado nos EUA mostraram que a deteção precoce através do rastreio anual com tomografia computorizada de baixa dose (TCBD) resulta numa melhoria de 20% na mortalidade por cancro do pulmão. Assim, a deteção precoce salva vidas. No entanto, o rastreio por TCBD tem desvantagens, na medida em que 96,4% das TCBD positivas são resultados benignos (falsos positivos).<sup>2</sup> Adicionalmente, fornece uma dose de radiação potencialmente nociva.

As células tumorais expressam proteínas em formas alteradas ou suprarreguladas em comparação com as suas homólogas normais (não malignas). Estas proteínas são conhecidas como antigénios associados a tumores (AAT) e algumas são libertadas na circulação do doente com cancro. Vários investigadores demonstraram que o sistema imunitário do doente com cancro reconhece frequentemente o estado alterado (por exemplo, mutação, sobreexpressão ou glicosilação aberrante) dos AAT como não sendo do organismo e cria uma resposta de anticorpos contra eles. Assim, esta resposta de anticorpos atua como um sinal precoce amplificado *in vivo* da presença de TAA (e, consequentemente, de tumores) no organismo. Estes anticorpos são designados por autoanticorpos (AAc), uma vez que são produzidos contra as proteínas alteradas do próprio hospedeiro e são estes os anticorpos que o teste EarlyCDT Lung foi concebido para medir. Por conseguinte, os resultados do teste EarlyCDT Lung podem ser utilizados como um auxiliar na identificação precoce da presença de cancro do pulmão. Em estudos de validação, o teste EarlyCDT Lung demonstrou uma elevada especificidade (> 90%) $^{3,4}$  e não é invasivo, é apenas necessária a colheita de uma amostra de sangue.

O ensaio é realizado através da realização de vários passos manuais e automatizados associados a equipamento de laboratório frequentemente utilizado na realização de testes de ensaios de imunoabsorção enzimática (ELISA). A amostra diluída do doente é colocada nos poços da placa de ensaio revestida com antigénio e é incubada. Após vários passos de adição de reagentes, de incubação e de lavagem, os autoanticorpos ligados são finalmente detetados através da adição de um reagente colorimétrico e o sinal resultante de densidade ótica (DO) é medido através da utilização de um espetrofotómetro de placas. O leitor de placas exporta os dados de saída de DO para um ficheiro Excel para o cálculo de resultados do teste. O kit inclui um dispositivo USB que contém um modelo Excel bloqueado. Os resultados são transferidos manualmente para o modelo Excel, no qual o resultado do teste é gerado automaticamente. O ensaio aplica limiares de pontos de corte aos resultados quantitativos para obter uma resposta ordinal (Nenhum nível significativo de autoanticorpos detetado - Negativo, Moderado, Elevado) e, como tal, é semi-quantitativo.

#### <span id="page-3-0"></span>**3. Grupos de doentes recomendados**

O kit de teste EarlyCDT Lung é recomendado para utilização em seres humanos com elevado risco de cancro do pulmão devido a uma combinação de fatores de risco, tais como, idade, género, história de tabagismo e outros fatores, tais como exposições ambientais (poeiras, amianto, substâncias radioativas), pessoas com história de enfisema/DPOC ou história familiar de cancro do pulmão num familiar de primeiro grau.

As recomendações atuais da Freenome são as seguintes:

- Doentes com ≥50 anos de idade, com história de tabagismo, de pelo menos, um maço-20 anos (equivalente a fumar um maço de cigarros por dia durante 20 anos).
- Doentes com 40-49 anos de idade com história de tabagismo, de pelo menos um maço-20 anos e pelo menos mais um fator de risco adicional (consultar a secção introdutória).

O kit de teste EarlyCDT Lung também pode ser utilizado em juntamente com técnicas de diagnóstico por imagem para avaliar melhor o risco de cancro do pulmão nos casos em que tenham sido detetados nódulos pulmonares indeterminados, que não tenham sido diagnosticados como malignos.

#### <span id="page-3-1"></span>**4. Limitações de utilização**

Os doentes com uma história anterior de cancro de qualquer tipo não devem realizar o teste EarlyCDT Lung. A exceção a esta recomendação é para os doentes com antecedentes de carcinoma basocelular (CBC). Foi realizado um estudo e os dados demonstraram que o CBC não tem impacto no resultado do teste EarlyCDT Lung (dados em arquivo na Freenome).

O kit de teste EarlyCDT Lung não deve ser utilizado em doentes com doenças que resultem num nível elevado de proteínas séricas totais, por exemplo, mieloma, amiloidose, gamopatia monoclonal de significado indeterminado (GMSI).

#### <span id="page-3-2"></span>**5. Princípio do teste**

Os doentes com cancro do pulmão podem produzir uma resposta humoral à sua doença<sup>5-8</sup> e, em alguns casos, foram descritos autoanticorpos até quatro anos antes do diagnóstico clínico<sup>9-11</sup>. O kit de teste EarlyCDT Lung da Freenome destina-se à deteção *in vitro* de autoanticorpos para um painel de sete antigénios do cancro do pulmão (CAGE, GBU4-5, HuD, MAGE A4, NY-ESO-1, p53 e SOX2) que estão presentes nas fases mais iniciais do cancro do pulmão<sup>3,12</sup>. A partir de amostras pré-diagnósticas de doentes com cancro do pulmão colhidas no ensaio clínico UKCTOCS<sup>13</sup>, foi demonstrado que os níveis de autoanticorpos detetados pelo EarlyCDT Lung podiam estar elevados até 9 anos antes do diagnóstico clínico do cancro do pulmão, com um tempo médio de deteção de 4 anos.<sup>14</sup>

O kit de teste EarlyCDT Lung é realizado como um ensaio de imunoabsorção enzimática (ELISA) indireto. Os reagentes fornecidos são utilizados em conjunto para a medição do painel dos sete autoanticorpos acima descritos num máximo de dez amostras de doentes. As placas são prérevestidas com antigénios associados a tumores e com uma proteína de controlo (controlo VOL) em duas diluições: 50 nM e 160 nM, consultar a figura 1. A amostra diluída do doente é colocada nos poços da placa revestida e é incubada. Em cada placa fornecida podem ser utilizadas até cinco amostras de doentes. Após vários passos de adição de reagentes, de incubação e de lavagem, os autoanticorpos são finalmente detetados através da adição de um reagente colorimétrico e o sinal resultante é medido através da utilização de um espetrofotómetro de placas.

# **Smone**جرا

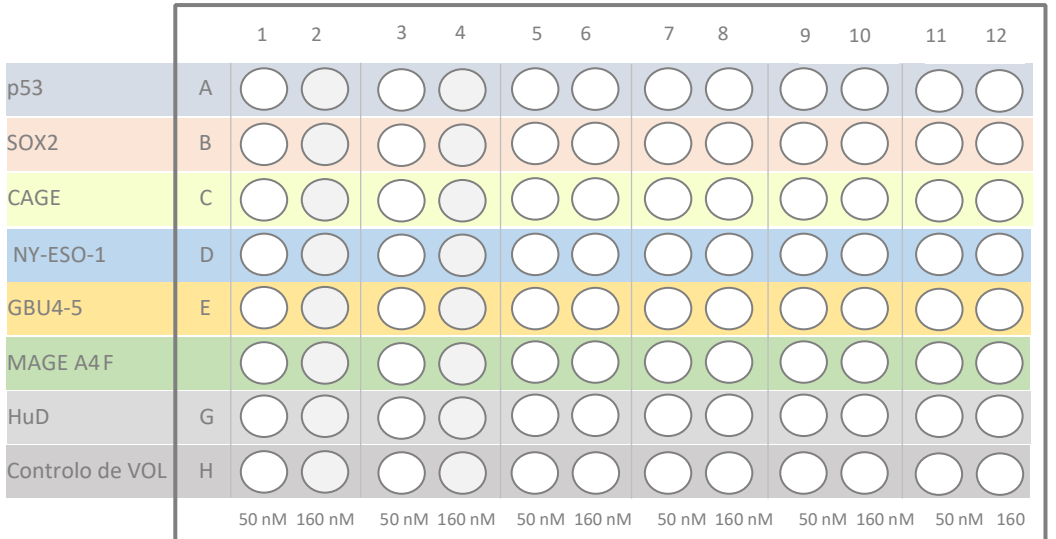

Figura 1: Esquema da placa de microtitulação do EarlyCDT Lung. Uma fila inteira é revestida com o mesmo AAT, nM alternando entre 50 nM e 160 nM de proteína em cada poço. Os poços da fila H são revestidos com uma proteína de controlo para permitir a correção da ligação não específica.

#### <span id="page-4-0"></span>**6. Reagentes e materiais fornecidos**

- Cada kit de teste EarlyCDT Lung contém os reagentes indicados na tabela 1, em quantidades suficientes para um máximo de dez testes:
	- Uma vez que as placas de microtitulação parcialmente usadas devem ser eliminadas, a utilização mais eficiente deste kit é conseguida através do processamento de cinco ou dez amostras de doentes ao mesmo tempo.
- O prazo de validade do kit está indicado no rótulo fora da caixa.
- NÃO utilizar o kit após o prazo de validade.
- NÃO utilizar o kit se o selo exterior estiver violado após a receção e contactar [earlycdt@freenome.com](mailto:earlycdt@freenome.com) para comunicar a ocorrência.
- NÃO utilizar qualquer reagente, aberto ou fechado, após o prazo de validade.
- NÃO misturar reagentes de kits com lotes diferentes.

### **Smonest**

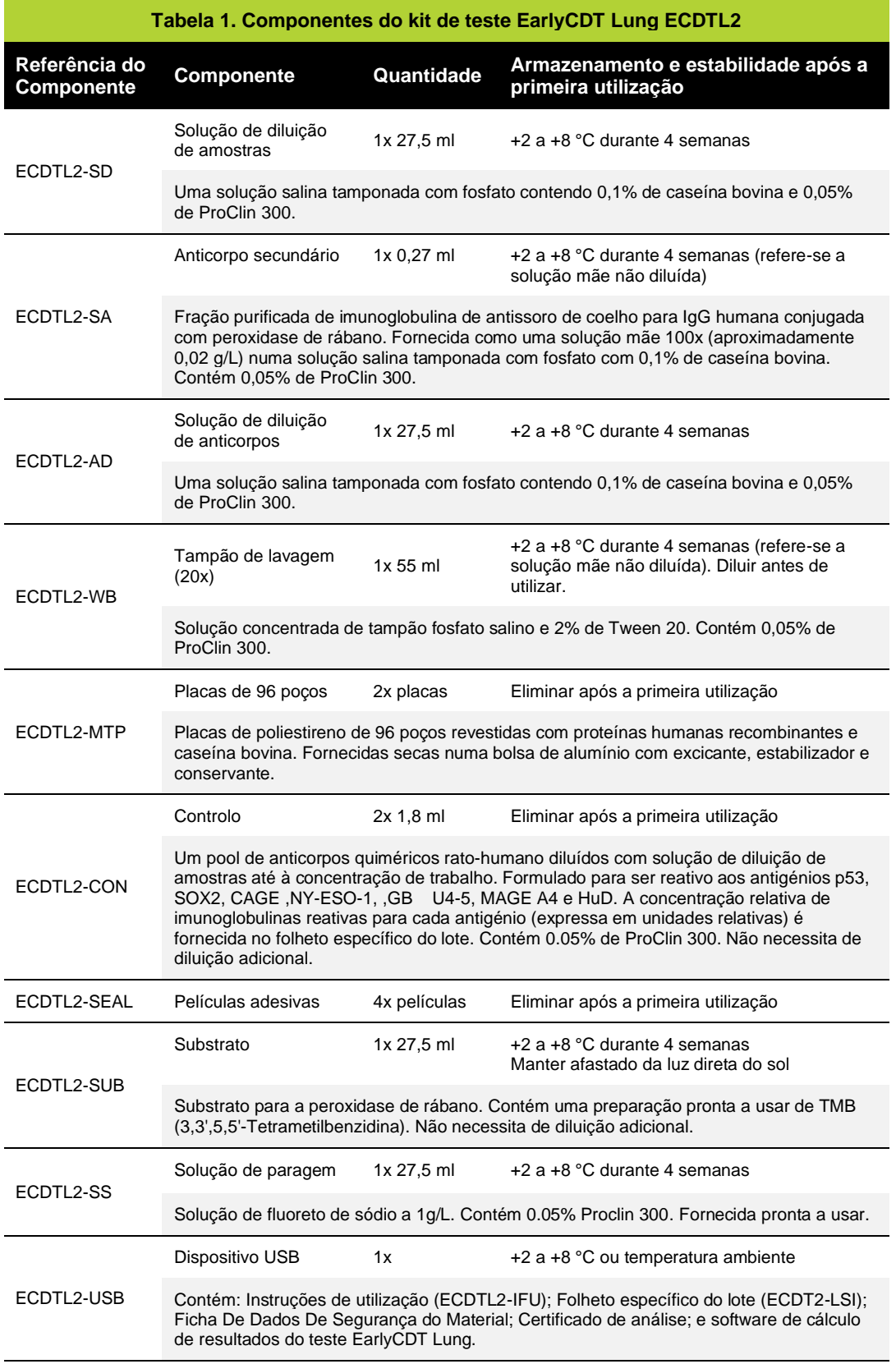

### freenome

#### <span id="page-6-0"></span>**7. Equipamento, consumíveis e materiais necessários mas que não são fornecidos**

Para realizar o teste EarlyCDT Lung, são necessários equipamentos, consumíveis e materiais adicionais, que não são fornecidos com o kit. Estes estão indicados na tabela 2.

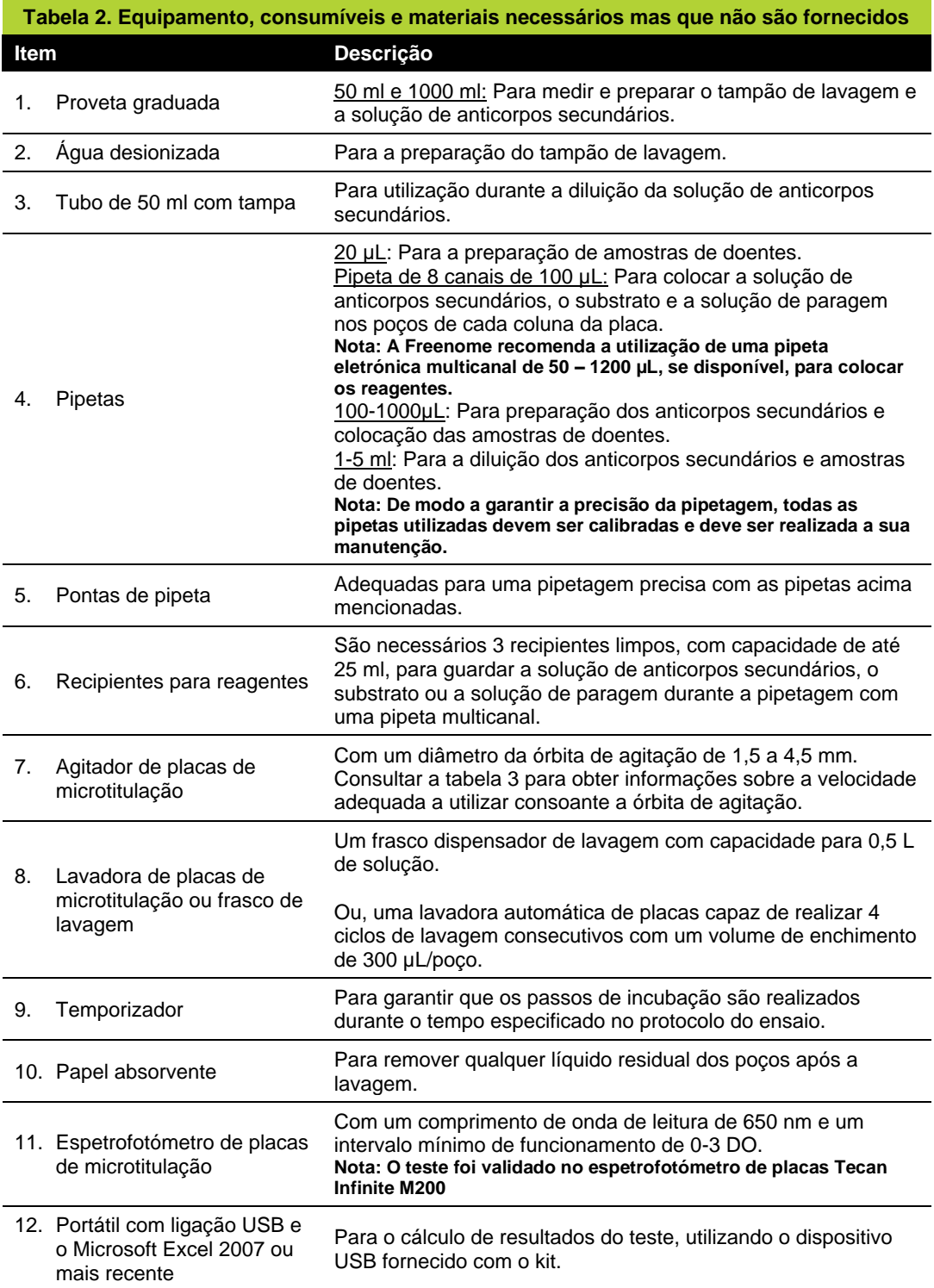

**Nota: Se o laboratório que estiver a realizar o kit de teste EarlyCDT Lung, implementar qualquer automatização de equipamento, esta automatização deve ser validada de acordo com os procedimentos do sistema de gestão da qualidade do laboratório.**

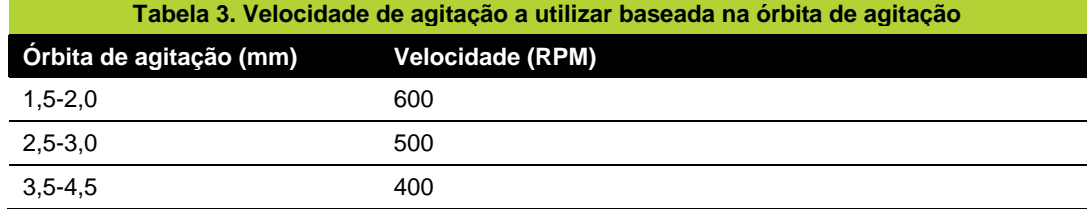

#### <span id="page-7-0"></span>**8. Armazenamento e estabilidade**

O kit de teste EarlyCDT Lung é estável até à data do prazo de validade indicado no rótulo da caixa, desde que os reagentes sejam armazenados, conforme indicado, a uma temperatura entre +2 e +8 ºC.

Os reagentes do kit que não foram abertos devem ser armazenados de acordo com as instruções da embalagem individual dos reagentes e são estáveis tal como fornecidos até à data do prazo de validade do kit. Uma vez aberto, cada reagente fornecido é estável durante o período indicado na tabela 1. Os ECDTL2-WB e ECDTL2-SA diluídos devem ser utilizados no dia da diluição.

Os kits ou os componentes do kit que não tenham sido armazenados de acordo com as condições acima mencionadas não devem ser utilizados.

#### <span id="page-7-1"></span>**9. Indicações de instabilidade**

O substrato deve ser incolor. Uma cor azul indica que o reagente pode ter sido contaminado e deve ser eliminado.

#### <span id="page-7-2"></span>**10. Precauções de segurança**

Utilização em diagnóstico *in vitro*:

- Os produtos sanguíneos são potencialmente infecciosos e devem ser manuseados, armazenados e eliminados de acordo com os regulamentos locais relativos a riscos biológicos.
- A ficha de dados de segurança do material (FDSM) fornece informações detalhadas sobre a eliminação e o manuseamento corretos e os perigos associados ao kit de teste EarlyCDT Lung. A FDSM está incluída no dispositivo USB fornecido com o kit e também está disponível na Freenome (número de telefone: +44 (0)115 784 0501 ou e-mail[: earlycdt@freenome.com\)](mailto:earlycdt@freenome.com).

Os seguintes componentes: Anticorpo secundário, Tampão de lavagem, solução de diluição de anticorpos e de amostras, , Controlo, Solução de paragem e placas de microtitulação de 96 poços são classificados como sensibilizantes para a pele (categoria 1A) e podem causar uma reação alérgica cutânea. Ao manusear estes componentes, deve ser utilizado Equipamento de Proteção Individual (EPI) adequado. Para obter informações adicionais, consulte as Fichas de Dados de Segurança fornecidas.

#### <span id="page-7-3"></span>**11. Armazenamento e manuseamento da recolha de amostras**

O kit de teste EarlyCDT Lung destina-se a ser utilizado com soro ou plasma humanos, recolhidos num dos seguintes tubos:

- Soro: tubos com ativador de coagulação ou com gel.
- Plasma: recolha em tubos com EDTA.
- **Nota:** O plasma recolhido em tubos com heparina e citrato **não deve ser utilizado.**

Realizar a colheita de sangue por punção venosa ou picada no dedo e processar de acordo com as instruções do fabricante do tubo de colheita para separar o soro ou o plasma do material celular e coagulado. As amostras de sangue total devem ser armazenadas à temperatura ambiente (+18 a

### *frجموں جی*

+25 °C) e devem ser processadas no prazo de quatro dias. Se as amostras de soro ou plasma não forem analisadas imediatamente, podem ser armazenadas numa das seguintes opções: +2 a +8 °C durante 14 dias ou a -25 °C a -15 °C ou a -85 a -65°C durante até 12 meses. As amostras não devem ser submetidos a mais de 5 ciclos de congelação-descongelação. Antes da análise, permitir que as amostras congeladas atinjam a temperatura ambiente e misturar bem, através de inversão suave.

#### <span id="page-8-0"></span>**12. Protocolo do ensaio**

Precauções e notas sobre o ensaio para ler ANTES de iniciar um ensaio do kit de teste EarlyCDT Lung

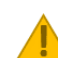

Certifique-se que o ensaio é realizado a uma temperatura entre +18 e +22 °C e que todos os reagentes estão a esta temperatura antes de serem utilizados.

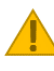

Cada passo de incubação cronometrada deve ser realizado exatamente durante o período indicado. Assim que uma placa estiver preenchida, deve ser iniciado um temporizador.

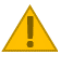

Todo o equipamento utilizado deve ser adequadamente mantido, calibrado e validado para garantir o seu correto funcionamento.

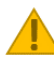

Certifique-se que não ocorre mistura de reagentes, através da utilização de recipientes limpos para cada reagente.

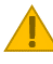

Não utilize o kit se o selo exterior estiver violado após a receção.

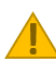

Não utilize quaisquer reagentes do kit se estiverem danificados, parecerem ter derramado, parecerem conter contaminação, ou estiverem abertos.

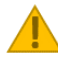

Não armazene os reagentes em embalagens diferentes daquelas em que foram recebidos.

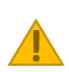

O kit de teste EarlyCDT Lung foi desenvolvido para ser realizado em ambiente laboratorial por um técnico de laboratório qualificado\*. Certifique-se de compreender totalmente o protocolo antes de iniciar um ensaio.

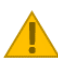

Elimine as soluções, especialmente as que contêm material biológico, de acordo com os regulamentos locais de eliminação.

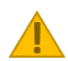

Verifique o conteúdo do kit e compare-lo com a listagem incluída na tabela 1 para confirmar que estão presentes todos os componentes necessários.

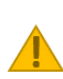

As informações do doente podem ser introduzidas no software fornecido com este dispositivo. Os utilizadores devem garantir que o hardware do computador utilizado para executar o software do kit tem medidas de segurança e acesso adequadas implementadas de acordo com os requisitos locais de proteção de dados dos doentes. Estas medidas devem incluir o controlo do acesso físico e eletrónico do utilizador. Para funcionar, o software do kit não precisa de acesso à rede informática.

### freenome

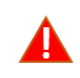

#### **A fiabilidade dos resultados do ensaio não pode ser garantida se existirem quaisquer desvios ao protocolo fornecido neste documento.**

Contacte o serviço de apoio ao cliente da Freenome através do número de telefone +44 (0)115 784 0501 ou através do e-mai[l earlycdt@freenome.com](mailto:earlycdt@freenome.com) para obter assistência, se o selo exterior estiver violado após a receção, se o kit ou os componentes tiverem sido armazenados fora do intervalo especificado ou se os reagentes estiverem danificados ou apresentarem derrames.

\*Um técnico de laboratório qualificado é definido como um indivíduo com experiência de realização de testes ELISA, com formação e competência para a execução de procedimentos laboratoriais gerais, tais como, a preparação de tampões e a utilização de pipetas e, que seja capaz de seguir meticulosamente as instruções.

### *frجموهج*

#### <span id="page-10-0"></span>**Passo 1: Preparação de reagentes e amostras**

A Leia as seguintes notas importantes associadas a este passo.

a. Registe, na tabela 4 seguinte, o número do LOTE indicado no rótulo da caixa do kit e os números de identificação da sua amostra:

**Número do LOTE do kit:**\_\_\_\_\_\_\_\_\_\_\_\_\_\_\_\_\_\_\_\_\_\_\_\_ (será necessário para utilizar o software de cálculo de resultados)

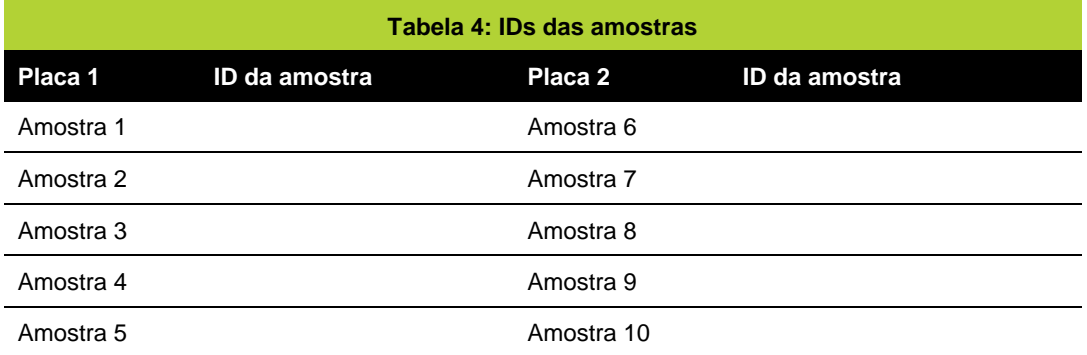

- b. Retire todos os componentes da caixa do kit e deixe equilibrar a temperatura a +18 a +22 °C durante, **pelo menos, duas horas antes da utilização**.
- c. Dependendo do número de placas a utilizar no ensaio, prepare os reagentes do ensaio e as amostras de doentes conforme descrito na tabela 5.

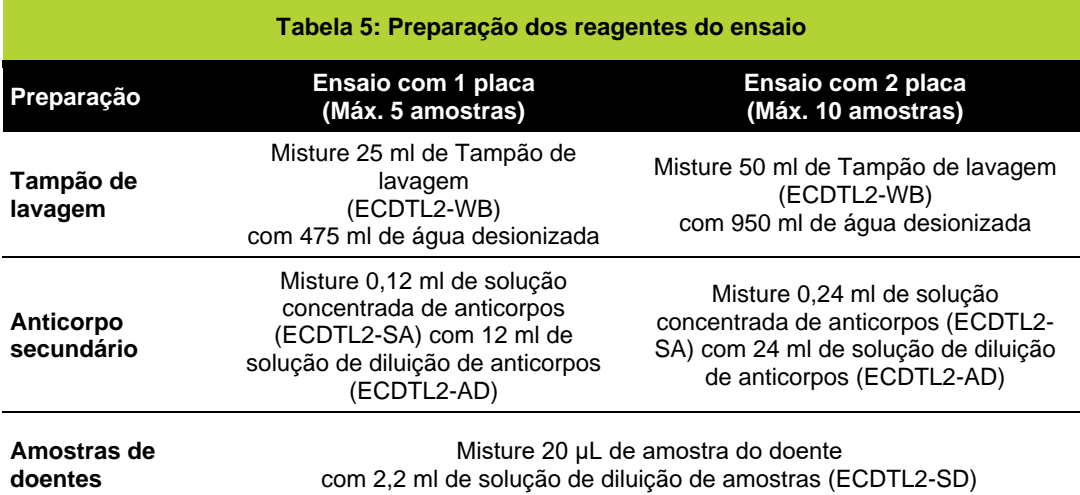

d. Retire uma ou ambas as placas de microtitulação das suas respetivas bolsas de alumínio (Referência do Componente: ECDTL2-MTP), dependendo do número de amostras de doentes.

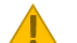

#### **Passo 1 - notas importantes:**

• Devido à elevada concentração de sais no tampão de lavagem fornecido, pode observar-se cristalização. Se isto ocorrer, é apenas necessário aquecer antes da utilização para dissolver novamente os sais, colocando o frasco diretamente num banho de água a 37 °C ou mantendo o frasco selado sob água corrente quente até que a cristalização deixe de ser visível.

### **Smone+**

- É recomendado que centrifugue, de forma breve, o frasco da solução concentrada do conjugado de anticorpos secundários durante 5 segundos utilizando uma microcentrífuga, ou que bata com o frasco na bancada para que se solte qualquer conteúdo que possa ter ficado preso na tampa do frasco, durante o transporte.
- Dilua a solução concentrada do conjugado de anticorpos secundários num tubo de 50 ml e fechar. Misture por inversão 5 vezes antes de utilizar.
- Inverta as amostras de doentes e as soluções controlo várias vezes para misturar antes da utilização.
- Certifique-se que é utilizada uma ponta de pipeta limpa para manusear cada amostra de doente ou controlo.
- Armazenar os reagentes e as amostras diluídas à temperatura ambiente no dia da utilização; caso contrário, conservar entre +2 e +8 °C.
- Certifique-se que as placas estão equilibradas à temperatura ambiente **antes** de abrir a bolsa de alumínio.

#### <span id="page-11-0"></span>**Passo 2: Incubação de amostras de doentes e de controlo**

- a. Certifique-se que as placas estão orientadas de modo a que o poço A1 se encontre no canto superior esquerdo.
- b. Dependendo do número de placas a utilizar no seu ensaio, adicione as amostras do doente e o controlo do kit à placa 1 e/ou 2, da seguinte forma:

#### **Ensaio com uma placa**

- i. Seguindo o esquema da Placa 1 na figura 2 seguinte, coloque 100 µL de Controlo (tampa VERMELHA, Referência do Componente: ECDTL2-CON) em cada poço das colunas 1 e 2.
- ii. Coloque 100 µL da amostra 1 de doente diluída em cada poço das colunas 3 e 4. REPITA com as amostras 2, 3 ,4 e 5 de doentes, tal como apresentado para a Placa 1.
- iii. Assim que a placa estiver preenchida, inicie um temporizador para 90 minutos. Avance para o passo c).

## *Enconest*

|                 |              | $\mathbf{1}$<br>$\overline{2}$          | $\overline{3}$<br>$\boldsymbol{A}$ | 5<br>6     | $\overline{8}$<br>$\overline{7}$ | $\overline{9}$<br>10 | 12<br>11   |
|-----------------|--------------|-----------------------------------------|------------------------------------|------------|----------------------------------|----------------------|------------|
| p <sub>53</sub> | A            |                                         |                                    |            |                                  |                      |            |
| SOX2            | $\mathsf B$  |                                         |                                    |            |                                  |                      |            |
| CAGE            | $\mathbb{C}$ |                                         |                                    |            |                                  |                      |            |
| NY-ESO-1        | D            |                                         |                                    |            |                                  |                      |            |
| GBU4-5          | E.           |                                         |                                    |            |                                  |                      |            |
| MAGE A4         | F            |                                         |                                    |            |                                  |                      |            |
| <b>HuD</b>      | G            |                                         |                                    |            |                                  |                      |            |
| VOL control     | H            |                                         |                                    |            |                                  |                      |            |
|                 |              | Control                                 | Specimen 1                         | Specimen 2 | Specimen 3                       | Specimen 4           | Specimen 5 |
|                 |              |                                         |                                    |            |                                  |                      |            |
|                 |              | $\overline{\mathbf{z}}$<br>$\mathbf{1}$ | $\overline{\mathbf{3}}$<br>4       | 5<br>6     | $\overline{7}$<br>8              | $\overline{9}$<br>10 | 11<br>12   |
| p53             | $\mathbb A$  |                                         |                                    |            |                                  |                      |            |
| SOX2            | $\,$ B       |                                         |                                    |            |                                  |                      |            |
| CAGE            | $\mathbb C$  |                                         |                                    |            |                                  |                      |            |
| NY-ESO-1        | D            |                                         |                                    |            |                                  |                      |            |
| GBU4-5          | E            |                                         |                                    |            |                                  |                      |            |
| MAGE A4         | F            |                                         |                                    |            |                                  |                      |            |
| <b>HuD</b>      | G            |                                         |                                    |            |                                  |                      |            |
| VOL control     | H            |                                         |                                    |            |                                  |                      |            |

Figura 2: Esquema da Placa quando é utilizada uma placa de microtitulação num ensaio.

### **Smone+**

#### **Ensaio com duas placas**

- i. Seguindo o esquema da Placa 1 na figura 3 seguinte, coloque 100 µL de Controlo (tampa VERMELHA, Referência do Componente: ECDTL2-CON) em cada poço das colunas 1 e 2.
- ii. Coloque 100 µL da amostra 1 de doente diluída em cada poço das colunas 3 e 4. REPITA com as amostras 2, 3, 4 e 5 de doentes, tal como apresentado para a Placa 1.
- iii. Assim que a Placa 1 estiver preenchida, inicie um temporizador para 90 minutos.
- iv. Seguindo o esquema da Placa 2 na figura 4 seguinte, coloque 100 µL de Controlo (tampa Vermelha, Referência do Componente: ECDTL2-CON) em cada poço das colunas 1 e 2.
- v. Coloque 100 µL da amostra 6 de doente diluída em cada poço das colunas 3 e 4. REPITA com as amostras 7, 8, 9 e 10 de doentes, tal como apresentado para a Placa 2.
- vi. Assim que a Placa 2 estiver preenchida, inicie outro temporizador para 90 minutos. Avance para o passo c).

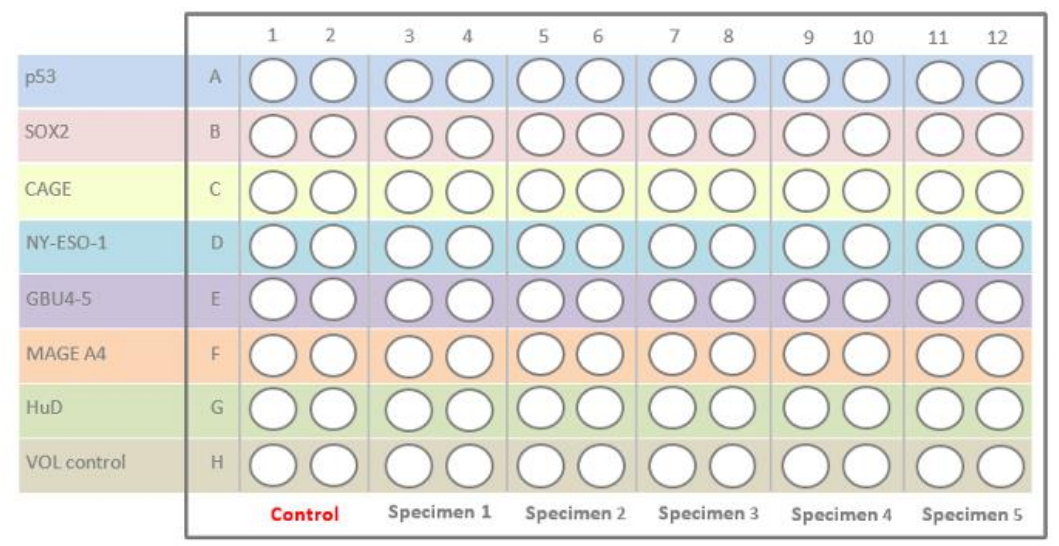

Figura 3: Esquema da Placa 1 quando são utilizadas simultaneamente as duas placas de microtitulação fornecidas num único kit.

|                    |               |  |  | 3          | $\overline{4}$ | 5 | 6                     |                   | 8 | 9                      | 10 | 12 |
|--------------------|---------------|--|--|------------|----------------|---|-----------------------|-------------------|---|------------------------|----|----|
| p53                |               |  |  |            |                |   |                       | 000000000000      |   |                        |    |    |
| SOX <sub>2</sub>   | B             |  |  |            |                |   |                       | 00000000          |   |                        |    |    |
| CAGE               | $\mathsf C$   |  |  |            |                |   |                       | 00000000          |   |                        |    |    |
| NY-ESO-1           | D             |  |  |            |                |   |                       | 00 00 00 00 00 00 |   |                        |    |    |
| <b>GBU4-5</b>      | E             |  |  |            |                |   |                       | 0000000000        |   |                        |    |    |
| MAGE A4            | F             |  |  |            |                |   |                       | 000000000         |   |                        |    |    |
| <b>HuD</b>         | ${\mathbb G}$ |  |  |            |                |   |                       | 000000000000      |   |                        |    |    |
| <b>VOL</b> control | H             |  |  |            |                |   |                       |                   |   |                        |    |    |
|                    | Control       |  |  | Specimen 6 |                |   | Specimen 7 Specimen 8 |                   |   | Specimen 9 Specimen 10 |    |    |

Figura 4: Esquema da Placa 2 quando são utilizadas simultaneamente as duas placas de microtitulação fornecidas num único kit.

- c. Assim que o reagente de controlo e as amostras de doentes sejam adicionados à(s) placa(s) de microtitulação, cubra cada placa com uma película adesiva (Referência do Componente: ECDTL2-SEAL), tendo o cuidado de se certificar que a película adesiva cobre adequadamente todos os poços da placa.
- d. Coloque a placa coberta num agitador de placas de microtitulação à velocidade de agitação adequada (consultar a tabela 3), incube durante um intervalo de tempo total de 90 minutos (de acordo com o temporizador já iniciado) a +18 a +22 °C.
	- Se o seu agitador de placas não tiver uma definição de velocidade, utilize uma velocidade de agitação "moderada", que poderá ter de ser ajustada conforme necessário.

#### <span id="page-14-0"></span>**Passo 3: Adição de anticorpo secundário**

- a. Retire cuidadosamente a película adesiva de cada placa e deite o conteúdo dos poços num recipiente adequado para resíduos biológicos. Bata sobre papel absorvente para remover totalmente o líquido.
- b. Utilize um frasco dispensador e, encha cada poço com o tampão de lavagem preparado e, em seguida, deite o conteúdo num recipiente adequado para resíduos biológicos. Bata firmemente a placa sobre papel absorvente para remover totalmente o líquido dos poços.
	- REPITA todo este passo de lavagem mais três vezes.
	- Se utilizar uma lavadora automática de placas, realize uma lavagem de quatro ciclos (300 µL/poço) utilizando o tampão de lavagem fornecido com o kit.
- c. Com a utilização de uma pipeta de 8 canais, coloque 100 µL de solução de trabalho de anticorpos secundários em cada poço da placa, em cada coluna sequencialmente (isto é, 1, 2, 3, 4...etc.).
- d. Assim que uma das placa tiver sido preenchida, inicie um temporizador para 60 minutos.
- e. Cubra cada placa e colocá-la num agitador de placas de microtitulação. Incube durante 60 minutos (de acordo com o temporizador já iniciado) a +18 a +22 °C, à velocidade de agitação adequada.

#### <span id="page-14-1"></span>**Passo 4: Adição do substrato**

Leia as seguintes notas importantes associadas a este passo.

- a. Retire cuidadosamente a película adesiva de cada placa e deite o conteúdo dos poços num recipiente adequado para resíduos biológicos. Bata sobre papel absorvente para remover totalmente o líquido.
- b. Utilize um frasco dispensador e, encha cada poço com o tampão de lavagem preparado e, em seguida, deite o conteúdo num recipiente adequado para resíduos biológicos. Bata firmemente a placa sobre papel absorvente para remover totalmente o líquido dos poços.
	- REPITA todo este passo de lavagem mais três vezes.
	- Se utilizar uma lavadora automática de placas, realize uma lavagem de quatro ciclos (300 µL/poço) utilizando o tampão de lavagem fornecido com o kit.
- c. Com a utilização de uma pipeta de 8 canais, colocar 100 µL de substrato (Referência do Componente: ECDTL2-SUB) em cada poço da placa, em cada coluna sequencialmente (isto é, 1, 2, 3, 4...etc.).
- d. **Imediatamente** após a colocação do substrato em todos os 96 poços da primeira placa, inicie um temporizador para 15 minutos e deixe a placa a incubar a +18 a +22°C, protegida da luz.
- e. No fim da incubação de 15 minutos, bata na parte lateral da(s) placa(s) durante aproximadamente 10 segundos para garantir que a cor desenvolvida em cada poço é homogénea (ou seja, não é visível qualquer aglomeração).

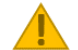

#### **Passo 4 - notas importantes:**

- É muito importante que o substrato não seja deixado a incubar durante um intervalo de tempo superior a 15 minutos.
- Certifique-se que, durante a incubação de 15 minutos a +18 a +22 °C, a exposição à luz seja limitada, tanto quanto possível.

#### <span id="page-15-0"></span>**Passo 5: Adição da solução de paragem**

- a. Adicione 100 µL de Solução de paragem (Referência do Componente: ECDTL2-SS) a cada poço, seguindo a mesma ordem em que foi adicionado o substrato.
	- Nota: quando a solução de paragem é adicionada, não haverá alteração visível de cor.
- b. A placa de microtitulação pode ser lida imediatamente após a adição da solução de paragem. Para realizar a leitura da placa, avance para o Passo 6.
	- Nota: Antes da leitura, as placas podem ser deixadas durante um intervalo de tempo máximo de 30 minutos a +18 a +22 °C.

#### <span id="page-15-1"></span>**Passo 6: Medição espetrofotométrica**

A Leia as seguintes notas importantes associadas a este passo.

- a. Insira a primeira placa de microtitulação num leitor de placas, certificando-se que o poço A1 é colocado no canto superior esquerdo.
- b. Meça a densidade ótica de cada poço da placa de microtitulação por espetrofotometria a um comprimento de onda de 650 nm.
- c. Exporte os valores da densidade ótica (DO) resultantes para um ficheiro Excel para cálculo de resultados do teste.

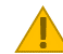

#### **Passo 6 - notas importantes:**

- Não realize a leitura da placa com um comprimento de onda diferente de 650 nm.
- Se for necessário um comprimento de onda de referência, é recomendada a utilização de 480 nm.

#### <span id="page-15-2"></span>**Passo 7: Cálculo de resultados do teste**

**A** Leia as seguintes notas importantes associadas a este

- a. Introduza o dispositivo USB (Referência do Componente: ECDTL2-USB) num portátil e abra o passo.ficheiro "Ensaio com 2 placas" ou "Ensaio com 1 placa", dependendo do número de placas utilizadas.
- b. No separador "Passo 1. Introdução de dados", faça o seguinte:
	- Introduza o número do LOTE do kit no campo "Introduzir LOTE do kit " (consulte a figura 5(A)).
	- Introduza a data do ensaio no campo "Introduzir Data do Ensaio" (consulte a figura 5(A)).
	- Introduza uma identificação para cada amostra no campo adequado (consulte a figura 5(B)).
	- Introduza os valores de DO do ficheiro Excel produzido no passo 6 nos campos adequados (consulte a figura 5(C))
- c. No separador "Passo 2. Informação do Doente", introduza todas as informações relevantes sobre o doente.
- d. Selecione o separador "Passo 3a. Resultados" para ver o resultado do teste EarlyCDT Lung para cada doente.
- e. Selecione os separadores "Passo 3b. Relatório do doente" para imprimir um relatório do teste para cada doente.
	- Para obter informações sobre o significado do resultado do teste, consulte a secção "Interpretação dos resultados", tabela 6, nestas Instruções de utilização, ou consulte as informações fornecidas no relatório do teste do doente.

## **Smone**جرا

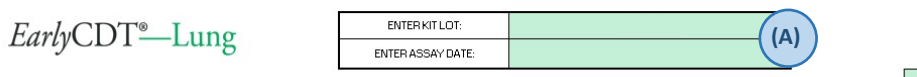

User input fields

#### Test Kit result calculation (ONE plate format)

Important: This test result calculation file should be used in accordance with Step 6<br>of the Assay protocol within the IFU.

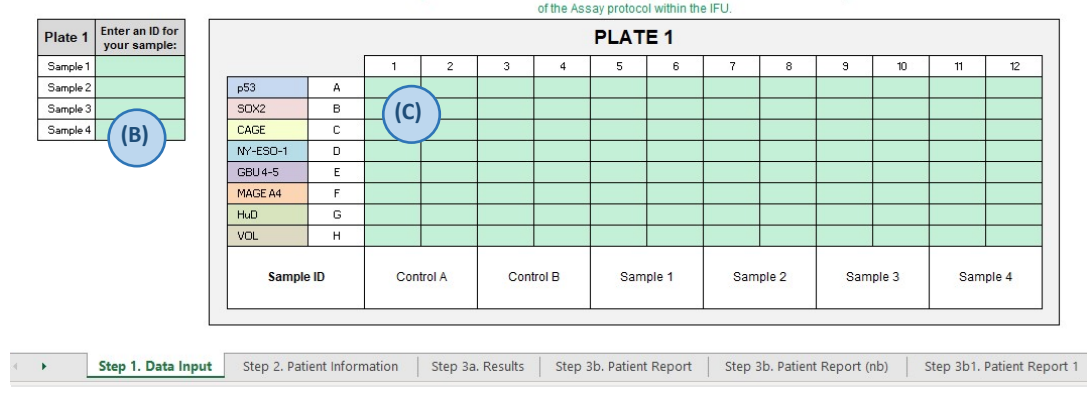

Figura 5. Página de abertura do software de cálculo de resultados do kit de teste EarlyCDT Lung. (A) Para utilizar o software, é necessário introduzir o número correto do LOTE do kit. (B) As identificações das amostras devem ser registadas. (C) Os dados de DO exportados são introduzidos nos campos relevantes.

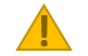

#### **Passo 7 - Notas importantes:**

• O software transferido para o dispositivo USB é específico para cada LOTE de kits de teste EarlyCDT Lung. Por conseguinte, deve certificar-se de que é utilizado o dispositivo USB fornecido com o kit para o cálculo dos resultados. Se não for utilizado o software correto, o resultado do teste será incorreto. O número do LOTE do kit está indicado no rótulo da caixa exterior do kit.

#### <span id="page-16-0"></span>**13. Cálculo e Interpretação de resultados**

O kit de teste EarlyCDT Lung não requer cálculos manuais, uma vez que os cálculos são automatizados no software fornecido na pen USB com o kit.

O kit de teste EarlyCDT Lung foi concebido para utilização profissional e os resultados analíticos deverão ser interpretados por profissionais médicos qualificados juntamente com todas as outras informações clínicas disponíveis. Um resultado moderado ou elevado indica que o risco de o doente ter cancro do pulmão é superior ao previsto apenas pelo seu género, idade, história de tabagismo e outros fatores de risco. As estimativas do aumento do risco após um resultado positivo moderado ou elevado são tabuladas no fim do relatório do doente (o aumento é maior após um resultado positivo elevado em comparação com um resultado positivo moderado). Os cálculos foram baseados na adição de um teste de diagnóstico a um risco de base utilizando o rácio de probabilidade de diagnóstico<sup>15</sup>. O aumento do risco pode justificar uma recomendação para a realização de testes adicionais, que podem incluir a imagiologia por TC. Um resultado de teste de "nenhum nível significativo de auto-anticorpos detetado indica que o risco do doente ter cancro do pulmão se mantém inalterado. Assim, quaisquer estimativas do risco de cancro do pulmão realizadas antes do teste, baseadas apenas em fatores de risco, continuam a ser aplicáveis. A tabela 5 apresenta uma descrição dos resultados do teste e dos termos que podem ser visualizados no software do kit.

### **SMONSS11**

**Tabela 6: Descrição dos resultados do teste e dos termos utilizados no software do kit**

#### **Intervalo de aceitação do CQ**

Os controlos utilizados com o kit têm um intervalo de aceitação que é definido na "Ficha específica do lote" incluída no dispositivo USB fornecido com o kit.

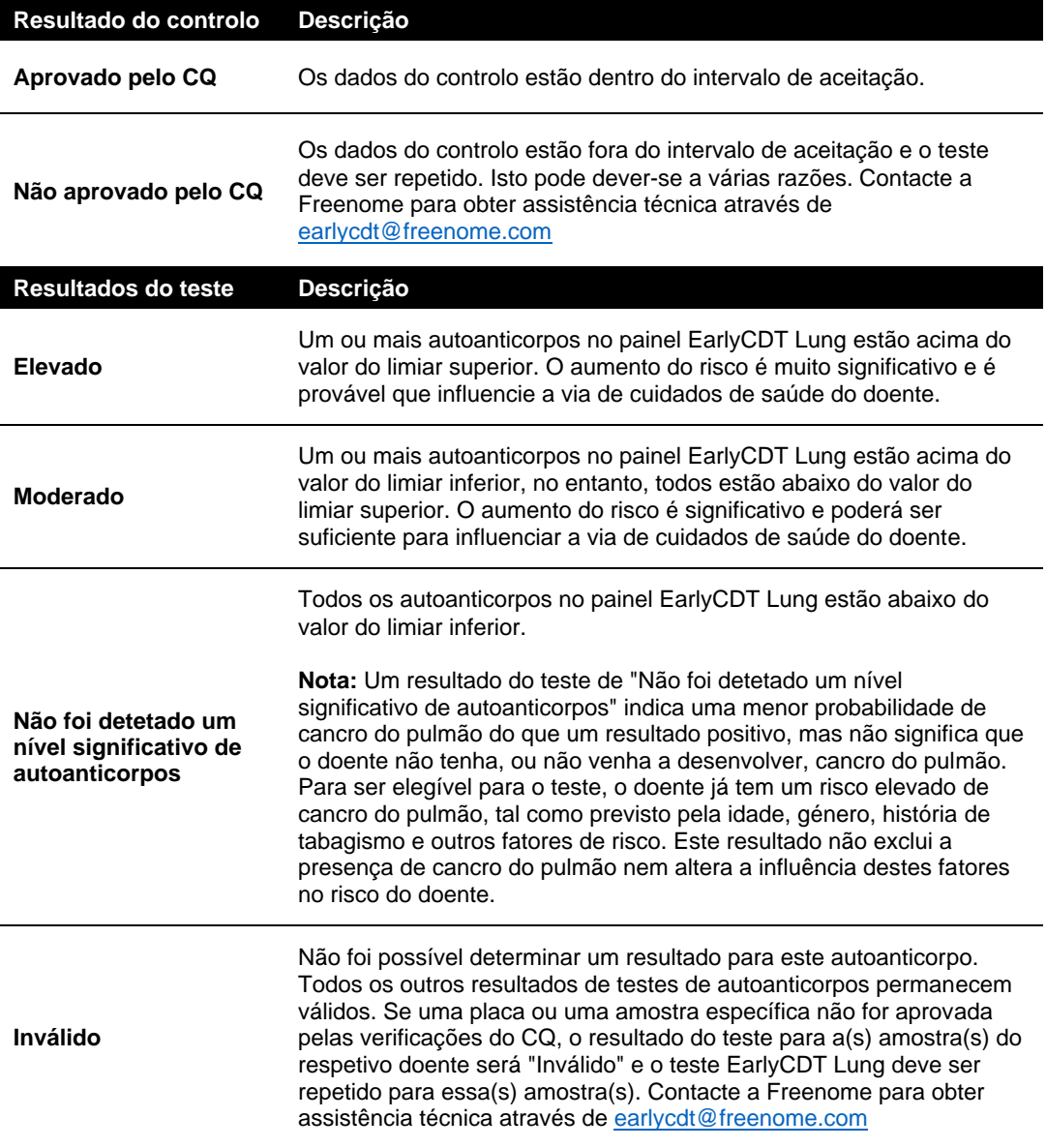

### *הטחיזטו*

#### <span id="page-18-0"></span>**14. Resumo dos resultados do estudo clínico**

O teste EarlyCDT Lung foi validado clinicamente em quatro estudos de caso-controlo separados que envolveram um total de 1153 doentes com cancro do pulmão e 937 controlos normais. Os casos e os controlos foram comparados de acordo com a idade, o género e história de tabagismo. A sensibilidade e a especificidade clínicas do teste de sete autoanticorpos em dois estadios (negativo, positivo) foram de 35% e 91%, respetivamente, tendo sido também calculados os rácios de probabilidade diagnóstica; 3,81 para o positivo (DLRp) e 0,72 para o negativo (DLRn). Num contexto de rastreio (1% de prevalência), o cálculo da precisão foi de 90%, o valor preditivo positivo (VPP) de 3,7% e um valor preditivo negativo (VPN) de 99,3%. Num contexto de nódulo (taxa de malignidade de 25%), o cálculo da precisão foi de 78%, o VPP de 55,3% e o VPN de 80,6%. Foram também calculadas as características de desempenho clínico, avaliando a positividade em três estratos (negativo, positivo moderado e positivo elevado); a sensibilidade e a especificidade foram de 14% e 94% para os positivos de nível moderado e de 21% e 97% para os positivos de nível elevado. A respetiva DLRp foi de 2,1 e 8,7; a DLRn foi de 0,9 e 0,8. Para um cenário de rastreio (prevalência de 1%), o VPP foi de 2,0% para os positivos de nível moderado e de 8,0% para os positivos de nível elevado. Os respetivos VPN foram de 99,1% e 99,2% e a precisão foi de 92,7% e 96,2%. Num contexto de nódulo (taxa de malignidade de 25%), o VPP foi de 40,6% para os positivos de nível moderado e de 70,9% para os positivos de nível elevado. Os respetivos VPN foram de 76,4% e 78,7% e a precisão foi de 73,5% e 78,0%.

Estes resultados foram entretanto confirmados em oito grupos de doentes separados, num total de 451 doentes com cancro do pulmão e 8831 doentes normais em contexto do mundo real. A sensibilidade e a especificidade do dispositivo também demonstraram ser independentes do estádio ou do grau do cancro do pulmão e mantiveram-se para o cancro do pulmão em estádio inicial, em estádio tardio, de pequenas células e de não-pequenas células.<sup>4</sup>

Numa auditoria de resultados clínicos de 1.613 doentes dos EUA com elevado risco de cancro do pulmão, cujos médicos pediram o EarlyCDT Lung, o desempenho (sensibilidade, especificidade e precisão global) foi consistente com os dados de validação. Na ronda de prevalência, > 50% dos cancros detetados por um teste positivo eram doenças em estadio inicial.<sup>16</sup>

Uma auditoria separada da mesma coorte de doentes identificou 269 doentes com nódulos pulmonares não calcificados identificados por um radiologista no prazo de seis meses após a realização do EarlyCDT Lung. Deste grupo, 52 doentes apresentavam cancro do pulmão, enquanto os nódulos identificados nos restantes 217 doentes eram benignos. Globalmente, um teste EarlyCDT Lung positivo foi associado a um risco 2,2 vezes superior de cancro do pulmão e, em doentes com nódulos entre 4 e 20 mm (os que têm maior probabilidade de cura), o risco relativo de cancro do pulmão foi 2,7 vezes superior. O efeito cumulativo nos modelos de risco baseados em nódulos de Gould, Brock e Swensen também foi demonstrado para nódulos de 4 a 20 mm.<sup>17</sup>

O kit de teste EarlyCDT Lung foi validado clinicamente contra o LDT EarlyCDT Lung em dois estudos de caso-controlo, o primeiro com um total de 236 casos de cancro (C) e 236 controlos normais (N), divididos em fases de treino (154C/154N) e validação (82C/82N), e um segundo estudo de maior dimensão com um total de 366 casos de cancro e 472 controlos normais, também divididos em fases de treino (163C/163N) e validação (203C/309N), para confirmar a semelhança entre o LDT e o kit e para definir os limiares de diagnóstico para o kit. O kit EarlyCDT Lung teve um desempenho equivalente ao do teste LDT EarlyCDT Lung, com uma concordância > 90%.

Com o teste EarlyCDT Lung, verifica-se uma mudança significativa para a deteção em estadio inicial. Aos dois anos, o ensaio clínico ECLS na Escócia demonstrou uma redução significativa da deteção em estadio tardio no braço de intervenção do EarlyCDT Lung em relação ao braço de Controlo (padrão de cuidados de saúde)<sup>16</sup>. No braço de intervenção, 33 em 56 (58,9%) cancros do pulmão foram diagnosticados no estadio III/IV, em comparação com 52 em 71 (73,2%) no braço de controlo (redução de 37% no estadio tardio). O rácio de risco para a apresentação em estadio III/IV foi de 0,64 (IC 95%, 0,41-0,99).<sup>18</sup>

#### <span id="page-18-1"></span>**15. Rastreabilidade metrológica**

O EarlyCDT Lung é um ensaio funcional que fornece valores inteiramente específicos para o sistema de medição ELISA em causa. Para os autoanticorpos utilizados no EarlyCDT Lung não estão disponíveis materiais de referência externos com potência atribuída. Por conseguinte, não é possível atribuir potências absolutas aos materiais de calibração do ensaio ou ao próprio resultado do ensaio.

### *הטחיזטו*

Isto significa que não é possível preparar materiais experimentais de concentração conhecida para estudos de veracidade, recuperação ou enviesamento. Adicionalmente, não está disponível nenhum ensaio funcional de títulos de autoanticorpos alternativo para comparação direta com o ELISA EarlyCDT Lung.

Em vez de padrões de referência externos, foi utilizado um sistema de calibração com amostras humanas que se sabe conterem anticorpos correspondentes a cada analito medido pelo dispositivo.

Cada kit de teste EarlyCDT Lung contém Controlos de Qualidade que são executados pelo utilizador juntamente com soros de doentes sempre que o teste é utilizado. Este controlo (A e B) é uma fonte de anticorpos quiméricos rato-humano que foi formulada para conter níveis mensuráveis de cada analito medido pelo dispositivo e têm um intervalo de aceitação que é determinado durante o CQ do lote. Os níveis de analito do controlo devem estar dentro deste intervalo em cada execução, caso contrário o resultado do teste é inválido. Se o controlo estiver fora do intervalo de aceitação, isto significa que o desempenho do dispositivo não está de acordo com as especificações e deve ser repetido.

#### <span id="page-19-0"></span>**16. Abordagem matemática**

As DO em bruto são corrigidas primeiro para ligação não específica por subtração do respetivo resultado VOL e, em seguida, calibradas para unidades relativas (UR) utilizando curvas padrão específicas de antigénio pré-estabelecidas. As curvas padrão foram formadas por representação gráfica das DO observadas *versus* uma série de diluições de fluidos calibradores e, em seguida, por adaptação de modelos logísticos de quatro parâmetros utilizando regressão não linear. A conversão das DO observadas em UR previstas utiliza as fórmulas inversas da respetiva curva padrão. É aplicada uma correção de potência em cada novo lote. Em cada lote, as curvas padrão permanecem fixas.

#### <span id="page-19-1"></span>**17. Intervalos de referência**

No estado de doença, espera-se que os níveis de autoanticorpos sejam elevados para, pelo menos, um antigénio numa proporção dos doentes. A decisão quanto à positividade desta elevação não é tomada com base em intervalos de referência, mas sim em pontos de corte optimizados específicos do antigénio. Por conseguinte, não são apresentados intervalos de referência ou valores esperados em populações normais ou afetadas, de modo a evitar confusão quanto ao significado da positividade.

#### <span id="page-19-2"></span>**18. Caraterísticas de desempenho do ensaio**

#### **Exatidão e veracidade (enviesamento)**

Para os analitos sem materiais de referência certificados ou procedimentos de medição de referência disponíveis, não é possível demonstrar a exatidão ou a veracidade. Uma vez que não existem padrões externos ou materiais de referência adequados para o ensaio, estas características não são aplicáveis e não podem ser determinadas.

### **Smone**جرا

#### **Precisão**

A precisão foi determinada utilizando sete amostras de soro que se sabe conterem sinais positivos de autoanticorpos, que foram testadas seis vezes na mesma placa, sendo cada placa executada duas vezes por dia (kits separados) em seis dias diferentes. A repetibilidade ou a precisão intraensaio de cada medição de autoanticorpos baseou-se na variação entre replicados da mesma amostra na mesma placa (e, por conseguinte, no mesmo kit e dia). Os coeficientes de variação (CV) para a precisão intra-ensaio, baseados na variação entre todos os replicados no mesmo dia e agrupados em todas as placas ao longo dos seis dias, são apresentados na tabela 7.

A precisão intermédia ou inter-ensaio baseou-se na variação entre os kits e as placas executados durante vários dias com as mesmas amostras. O CV da precisão inter-ensaio, baseado na variação entre replicados em dias diferentes, é apresentado na tabela 8.

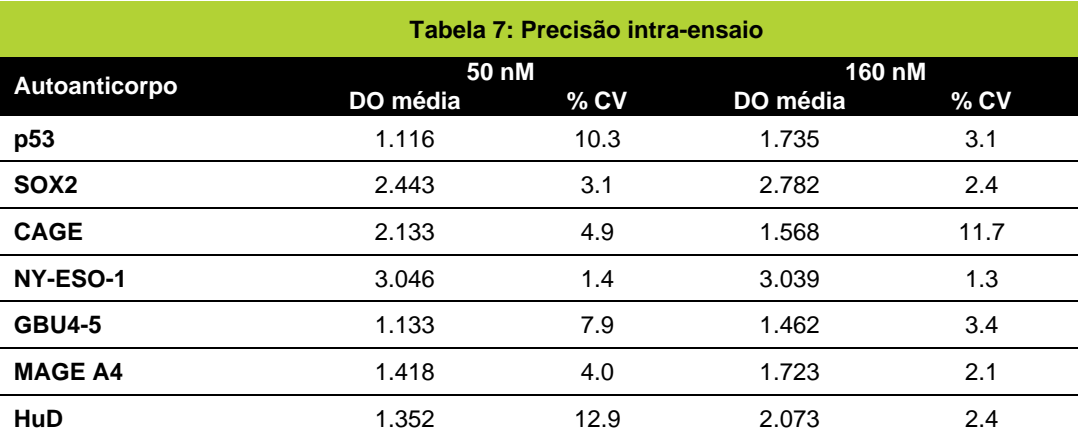

A precisão do controlo é determinada para cada lote e fornecida com cada kit.

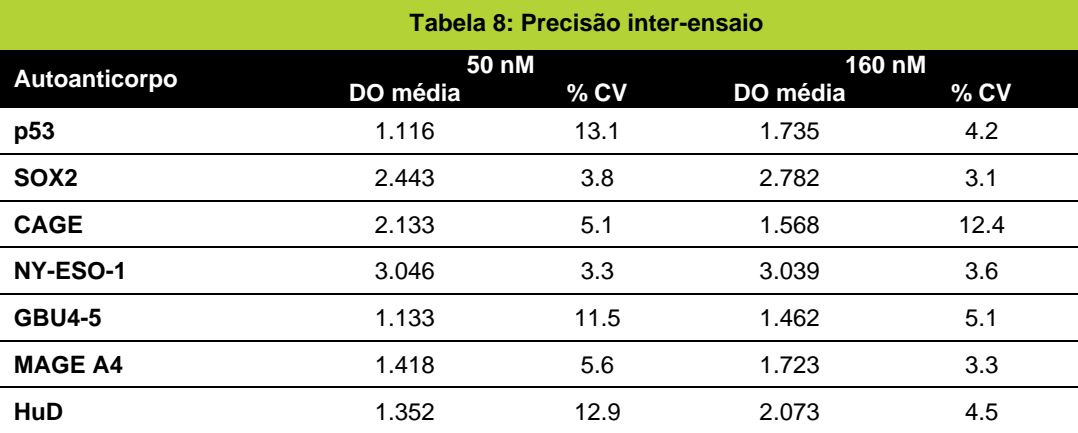

### **Smone+**

#### **Intervalo de medição e Limites de Quantificação**

O intervalo de medição dos autoanticorpos do dispositivo foi determinado como correspondendo a aproximadamente 7,5% do máximo da curva do calibrador para os limites inferiores de quantificação. Os limites superiores de quantificação foram determinados como sendo aproximadamente 92,5% do máximo da curva do calibrador ou 3,0 DO, o que for menor, para todos os 7 autoanticorpos medidos pelo dispositivo. Também foi determinado que os limites de corte moderado e elevado estavam dentro dos limites de quantificação para todos os anticorpos que o dispositivo deteta. No entanto, a calibração é específica de cada lote (ref.ª: secção 16 Abordagem Matemática acima) e os limites exatos de quantificação e o intervalo de medição também são específicos de cada lote. Por conseguinte, são calculados para cada lote e fornecidos com cada kit..

Os resultados fora deste intervalo são registados como estando abaixo ou acima do limite de quantificação. Estes valores devem ainda ser avaliados quanto ao resultado do teste e são comunicados como "Não foi detetado nenhum nível significativo de autoanticorpos" ou "Elevado", respetivamente.

#### **Sensibilidade analítica Limites de deteção e Limites de branco**

Uma vez que não estão disponíveis materiais de referência independentes de concentração de autoanticorpos conhecida para este ensaio, não é possível avaliar a sensibilidade analítica.

O Limite de Deteção (LdD) é definido como a concentração mais baixa de analito que pode ser detetada de forma consistente, mas não necessariamente quantificada, em amostras típicas e em condições laboratoriais clínicas de rotina.

O Limite de Branco (LdB) é definido como o resultado de medição mais elevado que é suscetível de ser observado com uma probabilidade declarada em amostras de branco.

O LdD e o LdB de cada autoanticorpo para cada concentração do antigénio correspondente utilizado no teste foram determinados e são apresentados na tabela 9. Todos os valores foram substancialmente inferiores aos respetivos limites de corte, também apresentados.

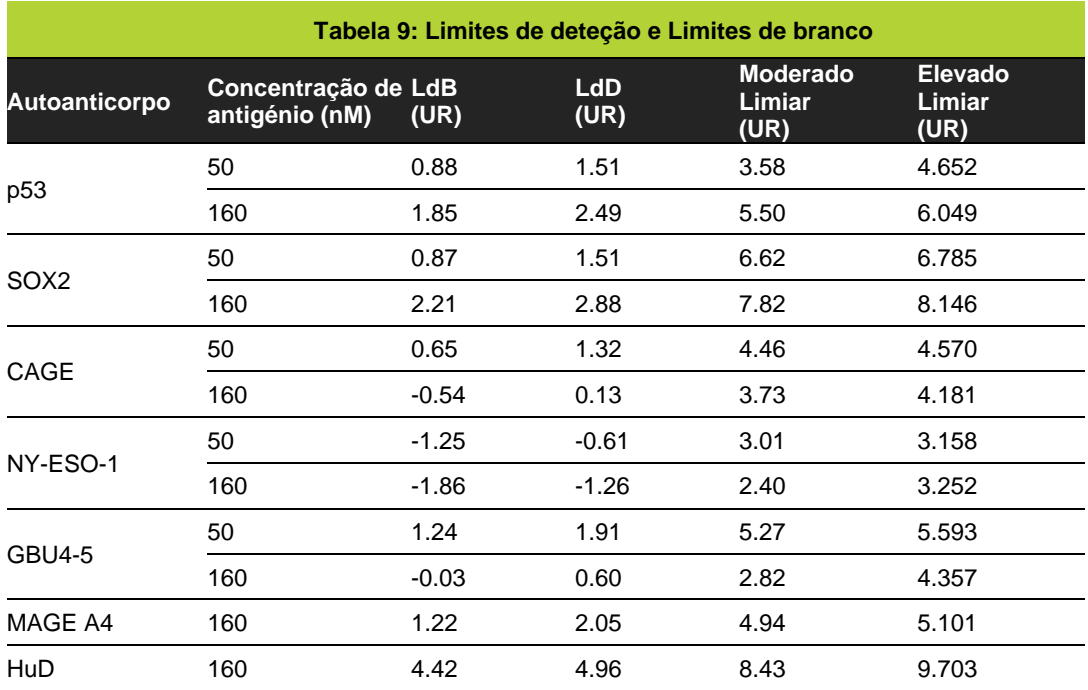

### freenome

#### **Linearidade**

As amostras que se sabe conterem níveis elevados de autoanticorpos específicos para um ou mais antigénios do painel EarlyCDT Lung foram diluídas em série em tampão de ensaio e analisadas utilizando o protocolo EarlyCDT Lung descrito acima. Assumindo que a diluição mais baixa das amostras é de 100%, a diluição prevista das amostras foi traçada em gráfico em relação à diluição conhecida. O declive e os coeficientes de correlação ( $R^2$ ) das amostras de sinal representativas são apresentados na tabela 10. Estão todos dentro das especificações, com declives entre 0,9 e 1,1 e coeficientes de correlação, R<sup>2</sup> > 0,90.

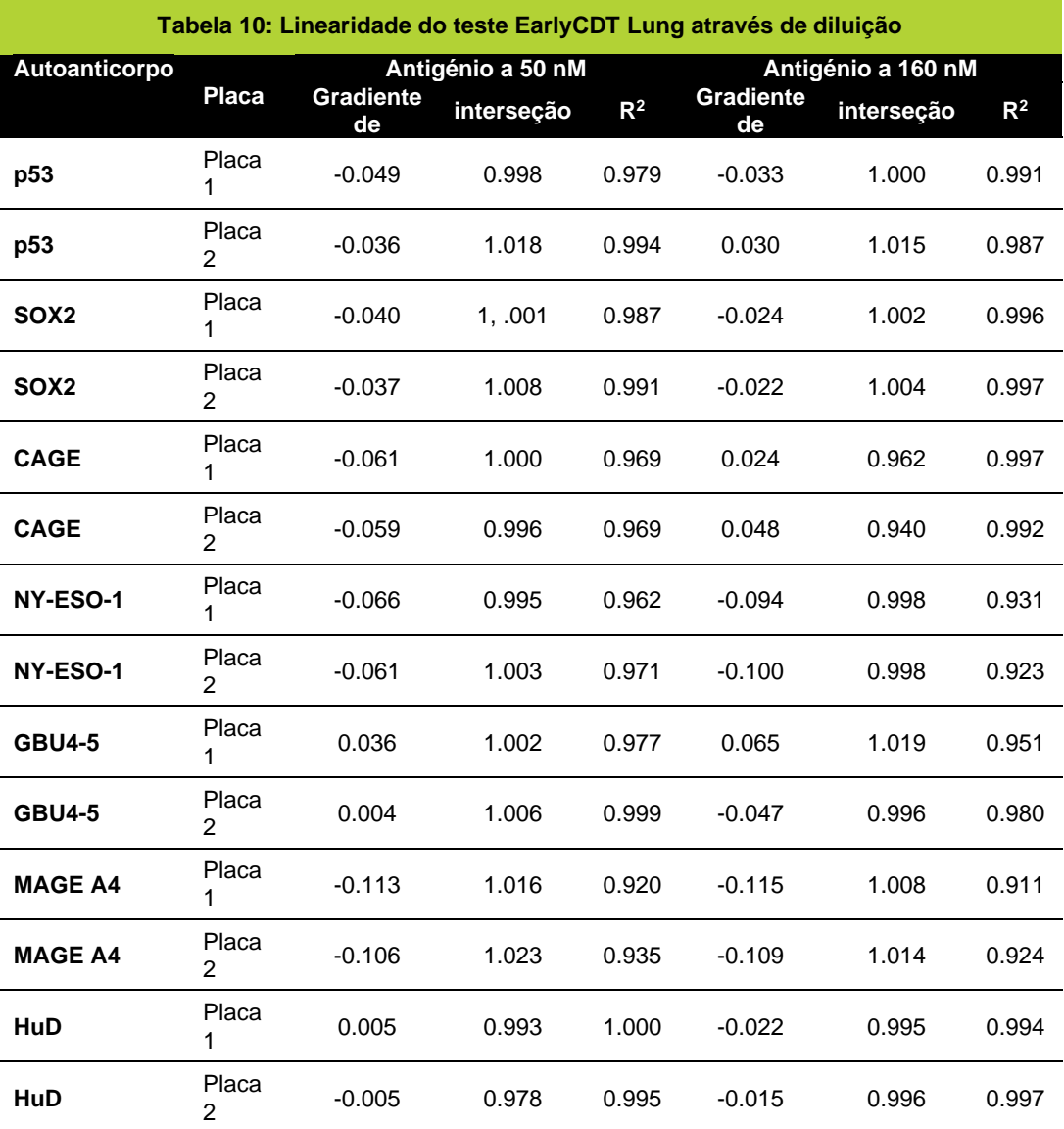

#### **Especificidade analítica, Interferências e Reações cruzadas**

O efeito de potenciais substâncias interferentes foi avaliado em amostras de soro positivas para autoanticorpos medidos no kit de teste EarlyCDT Lung. Os seguintes interferentes testados (tabela 11) não afetaram o desempenho do ensaio, salvo indicação em contrário.

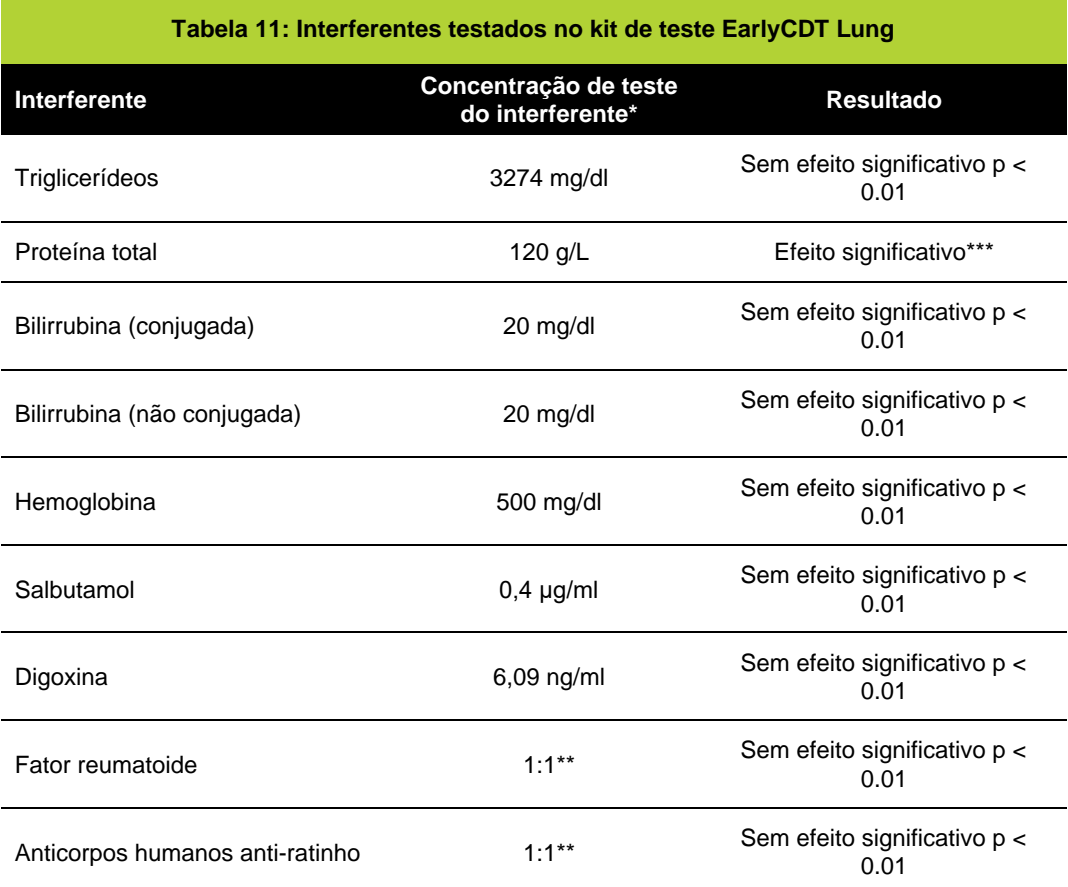

\*As concentrações de testes dos interferentes são as recomendadas pelo CLSI EP7-A219<sup>19</sup> .

\*\* Foi adicionado um volume igual de soro positivo para FR ou HAMA ao soro positivo para autoanticorpos medidos no kit de teste EarlyCDT Lung.

\*\*\* O kit de teste EarlyCDT Lung não deve ser utilizado em doentes com doenças que resultem num nível elevado de proteínas séricas totais, por exemplo, mieloma, amiloidose, gamopatia monoclonal de significado indeterminado (GMSI).

#### <span id="page-24-0"></span>**19. Resumo do Método**

- Equilibre o kit e todos os reagentes a uma temperatura entre +18 e +22 °C (isto irá demorar, pelo menos, 2 horas).
- Prepare os reagentes.
- Coloque 100 µL de controlo e de amostra de doente diluída nos poços da(s) placa(s) de microtitulação, conforme descrito.
- Cubra e incube a uma temperatura entre +18 e +22°C durante 90 minutos, com agitação.
- Lave quatro vezes.
- Adicione 100 µL de anticorpo secundário a todos os poços da placa de microtitulação.
- Cubra e incube a uma temperatura entre +18 e +22°C durante 60 minutos, com agitação.
- Lave quatro vezes.
- Adicione 100 µL de substrato a todos os poços da placa de microtitulação.
- Incube a uma temperatura entre +18 e +22°C, no escuro, durante exatamente 15 minutos (sem agitação).
- Adicione 100 µL de solução de paragem a todos os poços da placa de microtitulação.
- Determine a densidade ótica de cada poço num comprimento de onda de 650 nm nos 30 minutos seguintes.
- Calcule os valores de autoanticorpos utilizando o software fornecido no dispositivo USB.

### **Smonesit**

#### <span id="page-25-0"></span>**20. Glossário de termos para o EarlyCDT Lung**

O glossário de termos utilizados ao longo das Instruções de Utilização, com as respetivas definições, é apresentado na tabela 12.

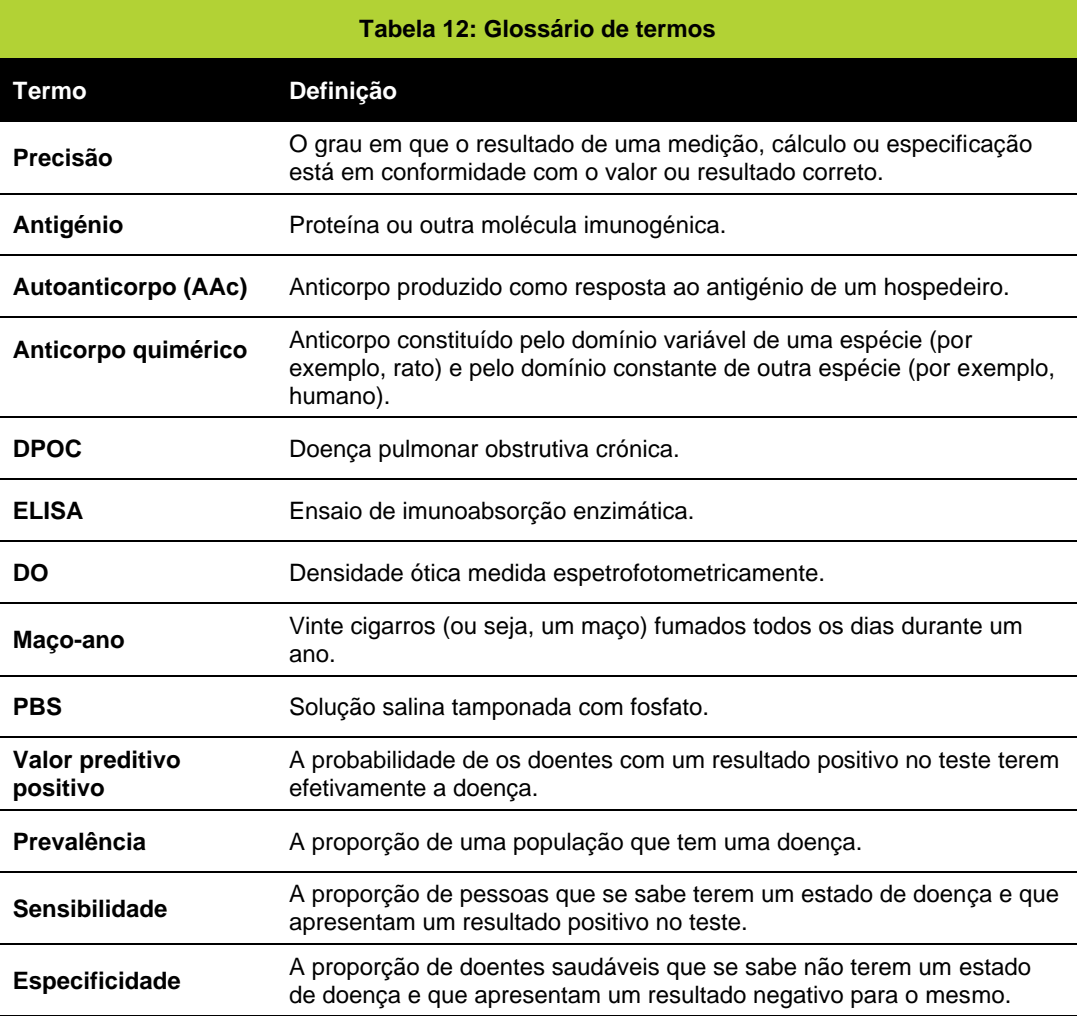

### **Smone**جرا

### <span id="page-26-0"></span>**21. Glossário de símbolos**

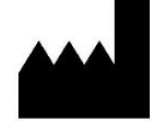

**Fabricante** Indica o fabricante do dispositivo médico.

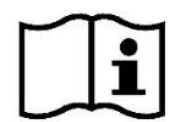

#### **Consultar as instruções de utilização** Indica a necessidade de o utilizador consultar as instruções de utilização.

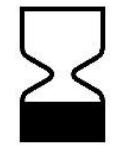

**Data de validade** Indica a data após a qual o dispositivo médico não deve ser utilizado.

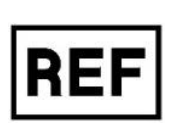

**Número de referência** Indica o número de referência do fabricante para que o dispositivo médico possa ser identificado.

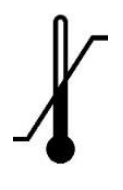

#### **Limites de temperatura** Indica os limites de temperatura aos quais o dispositivo médico pode ser exposto com segurança.

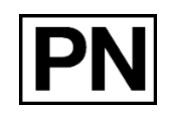

#### **Referência do Componente**

**Importador**

Indica a identidade de um componente do teste do kit

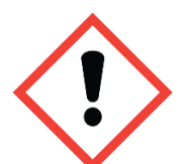

#### **Símbolo de perigo de irritação**

Indica qualquer pessoa singular ou coletiva estabelecida na União Europeia que coloca um dispositivo de um país terceiro no mercado da União Europeia

Pode provocar uma reação alérgica na pele

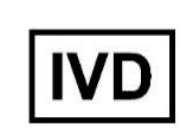

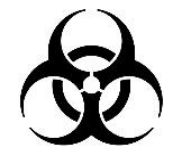

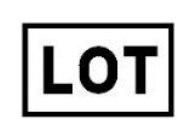

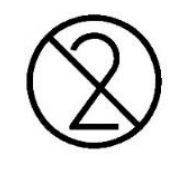

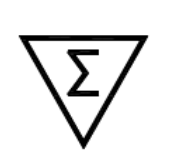

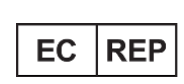

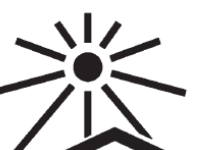

#### **Dispositivo médico de diagnóstico** *in vitro* Indica um dispositivo

médico que se destina a ser utilizado como dispositivo médico de diagnóstico *in vitro*.

#### **Riscos biológicos**

Indica que existem potenciais riscos biológicos associados ao dispositivo médico.

#### **Código do lote**

Indica o código do lote do fabricante, para que o lote ou remessa possam ser identificados.

#### **Não reutilizar**

Indica um dispositivo médico que se destina a uma única utilização, ou a ser utilizado num único doente durante um único procedimento.

#### **Contém quantidade suficiente para <***n***> testes**

Indica o número total de testes IVD que podem ser realizados com os reagentes do kit IVD.

#### **Representante**

**autorizado na comunidade europeia** Indica o Representante

autorizado na comunidade europeia

#### **Manter afastado da luz direta do sol**

Indica um componente que necessita de proteção contra fontes de luz

### **Smone+**

#### <span id="page-27-0"></span>**22. Referências**

- 1. Stewart BW, Wild CP (Eds.), World Cancer Report 2014, WHO Press, Lyon.
- 2. The National Lung Screening Trial Research Team, *N Engl J Med* 2011; 365: 395-409.
- 3. Boyle P et al., *Ann Oncol* 2011; 22: 383-9.
- 4. Chapman CJ et al., *Tumor Biol* 2012; 33: 1319-26.
- 5. Chapman CJ et al., *Thorax* 2007; 63, 228-233.
- 6. Desmetz C et al., *J Cell Mol Med* 2011; 15, 2013-2024.
- 7. Tan EM. *J Clin Invest* 2001; 108, 1411-1415.
- 8. Kazarian M & Laird-Offringa IA. *Mol Cancer* 2011; 10, 33.
- 9. Zhong L et al., *J Thor Oncol* 2006; 1, 513–519.
- 10. Trivers GE et al., *Clin Cancer Res* 1996; 2, 1767 1775.
- 11. Chapman CJ et al., *Clin Cancer Res* 2010; 17, 1474-80.
- 12. Lam S et al., *Cancer Prev Res* 2011; 4: 1126-34.
- 13. Jacobs IJ et al., *Lancet*. 2016 Mar 5; 387(10022): 945-956
- 14. Jett J et al., *J Thor Oncol* 201712:11 Supp 2 S2170 P2.13-013
- 15. Pepe, M.S. (2003) The Statistical Evaluation of Medical Tests for Classification and Prediction. OUP, Oxford.
- 16. Jett JR et al., *Lung Cancer* 2013; 83: 51-5.
- 17. Massion PP et al., *J Thor Oncol* 2017 Mar;12(3):578-584
- 18. Sullivan FM et al., *Eur. Respir. J.* 2021 Jan 14;57(1):2000670
- 19. Clinical and Laboratory Standards Institute (CLSI). Interference testing in clinical chemistry; Approved guideline—second edition. CLSI document EP7-A2 (ISBN 1-56238-584-4).

#### <span id="page-27-1"></span>**23. Garantia**

Este produto tem a garantia de funcionar conforme descrito na sua rotulagem e na literatura quando utilizado de acordo com todas as instruções. A Freenome Ltd. REJEITA QUALQUER GARANTIA IMPLÍCITA DE COMERCIALIZAÇÃO OU ADEQUAÇÃO A UM FIM ESPECÍFICO e, em caso algum, a Freenome Ltd. será responsável por danos consequentes. A substituição do produto ou o reembolso do preço de compra é a solução exclusiva para o comprador.

#### <span id="page-27-2"></span>**24. Assistência Técnica e Serviço de apoio ao cliente**

Para obter assistência técnica ou realizar uma encomenda, contacte a Freenome através do número +44 (0)115 784 0501, envie um e-mail para [earlycdt@freenome.com](mailto:earlycdt@freenome.com) ou consulte o nosso sítio da Internet em www. [EarlyCDT.com](http://www.freenome.com/)

#### <span id="page-27-3"></span>**25. Resumo da segurança e do desempenho**

O resumo da segurança e do desempenho do dispositivo deverá estar disponível na EUDAMED (ligação[: Portal Web da EUDAMED\)\)](https://ec.europa.eu/tools/eudamed/) quando o sistema estiver totalmente funcional.

#### <span id="page-27-4"></span>**26. Notificação de incidentes graves**

Caso tenha ocorrido um incidente grave relacionado com este dispositivo, este deverá ser notificado ao Serviço de Apoio ao Cliente da Freenome através do número +44 (0)115 784 0501 ou de e-mail[EarlyCDT@Freenome.com.](mailto:EarlyCDT@oncimmune.com) Nos Estados-Membros da União Europeia, os incidentes graves também devem ser notificados à autoridade competente (o departamento

governamental responsável pelos dispositivos médicos) do seu país. Consulte o site do seu governo para obter detalhes sobre como contactar a sua autoridade competente.

Entende-se por "incidente grave" qualquer incidente que, direta ou indiretamente, tenha causado, possa ter causado ou possa causar:

- a morte de um doente, utilizador ou outra pessoa,
- à deterioração grave, temporária ou permanente, do estado de saúde de um doente, utilizador ou de outra pessoa.

### **Smonssit**

#### <span id="page-28-0"></span>**27. Historial de revisões**

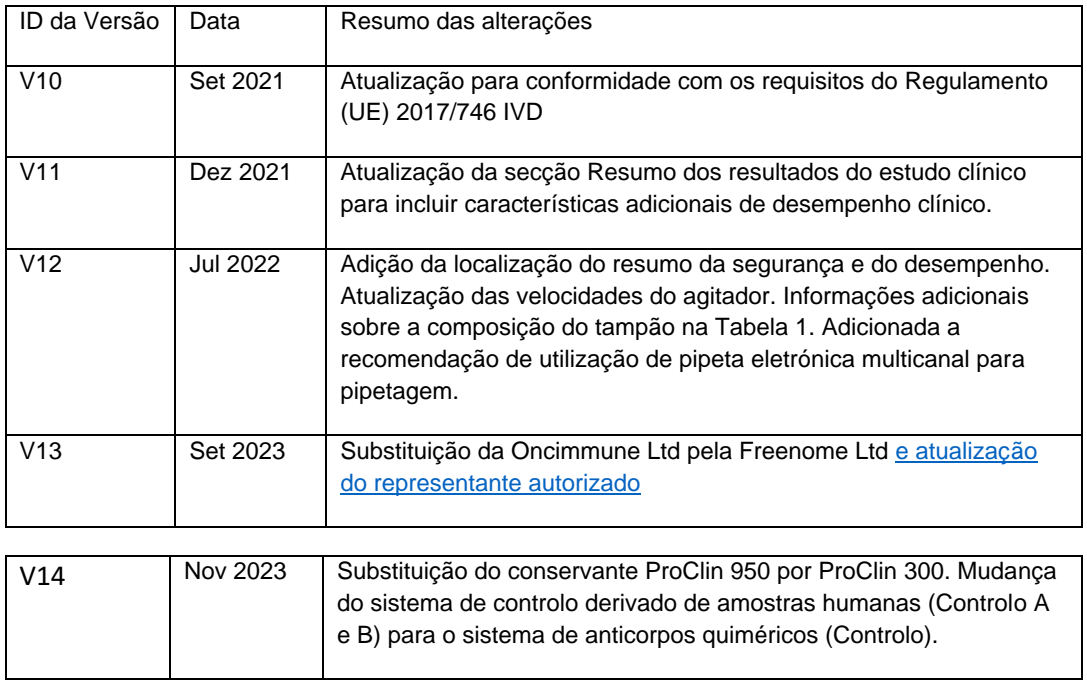

### **freenome**

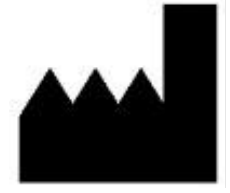

Freenome Limited MediCity – D6 Building 1 Thane Road, Nottingham, NG90 6BH, Reino Unido

+44 (0)115 784 0501 earlycdt@freenome.com www.earlycdt.com

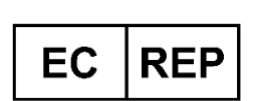

qtec EuRep GmbH Curtiusstraße 27, 23568 Lübeck Alemanha

+49 4 51 80 85 03 71 PRRC@qtec-group.com www.qtec-group.com

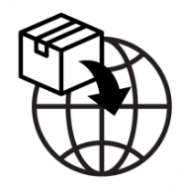

Sabartech S.L. Catedrático Augustín Escardino 9, Edificio 3 46980 Paterna, Spain

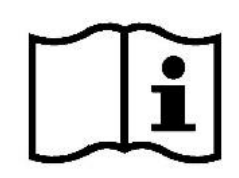

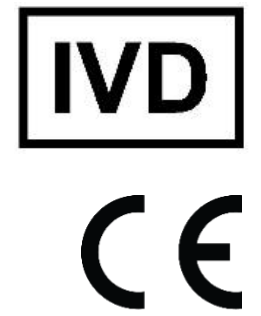

2797